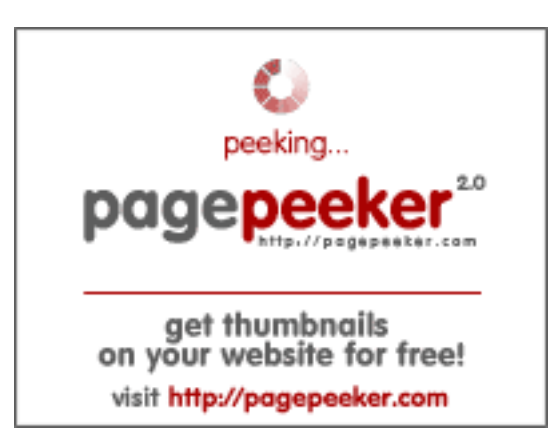

#### **Website beoordeling youtubeguide1.blogspot.com**

Gegenereerd op December 15 2022 14:26 PM

**De score is 54/100**

#### **SEO Content**

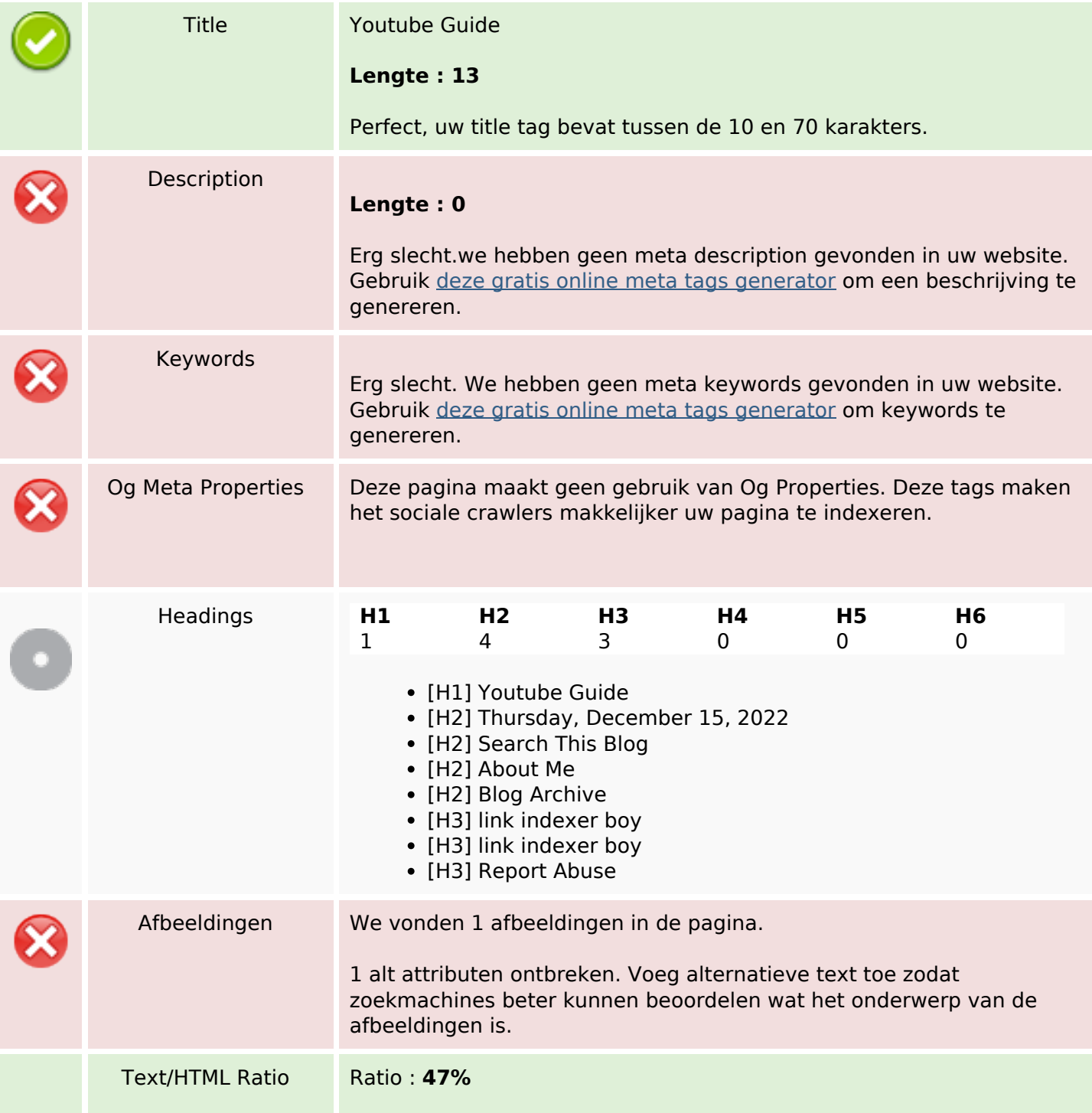

#### **SEO Content**

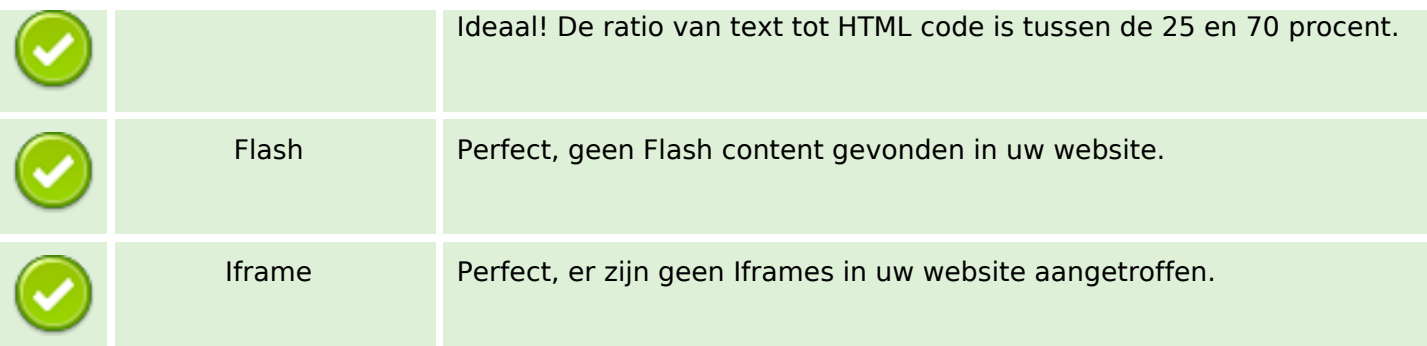

#### **SEO Links**

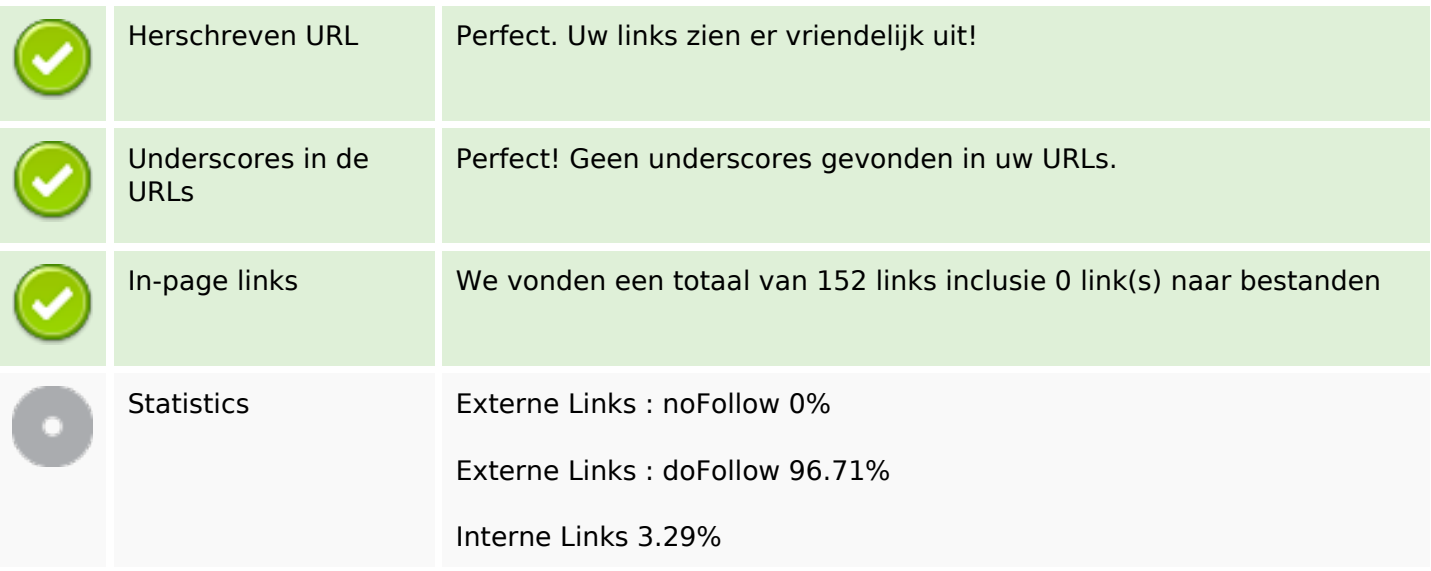

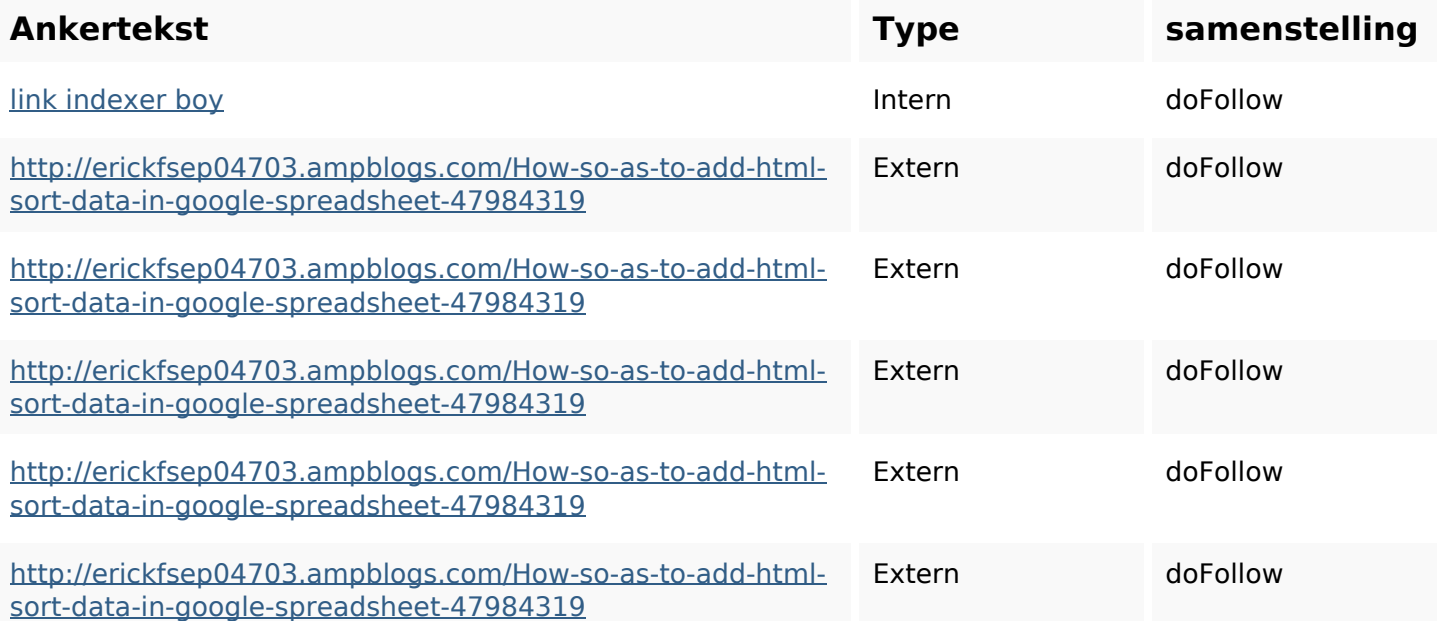

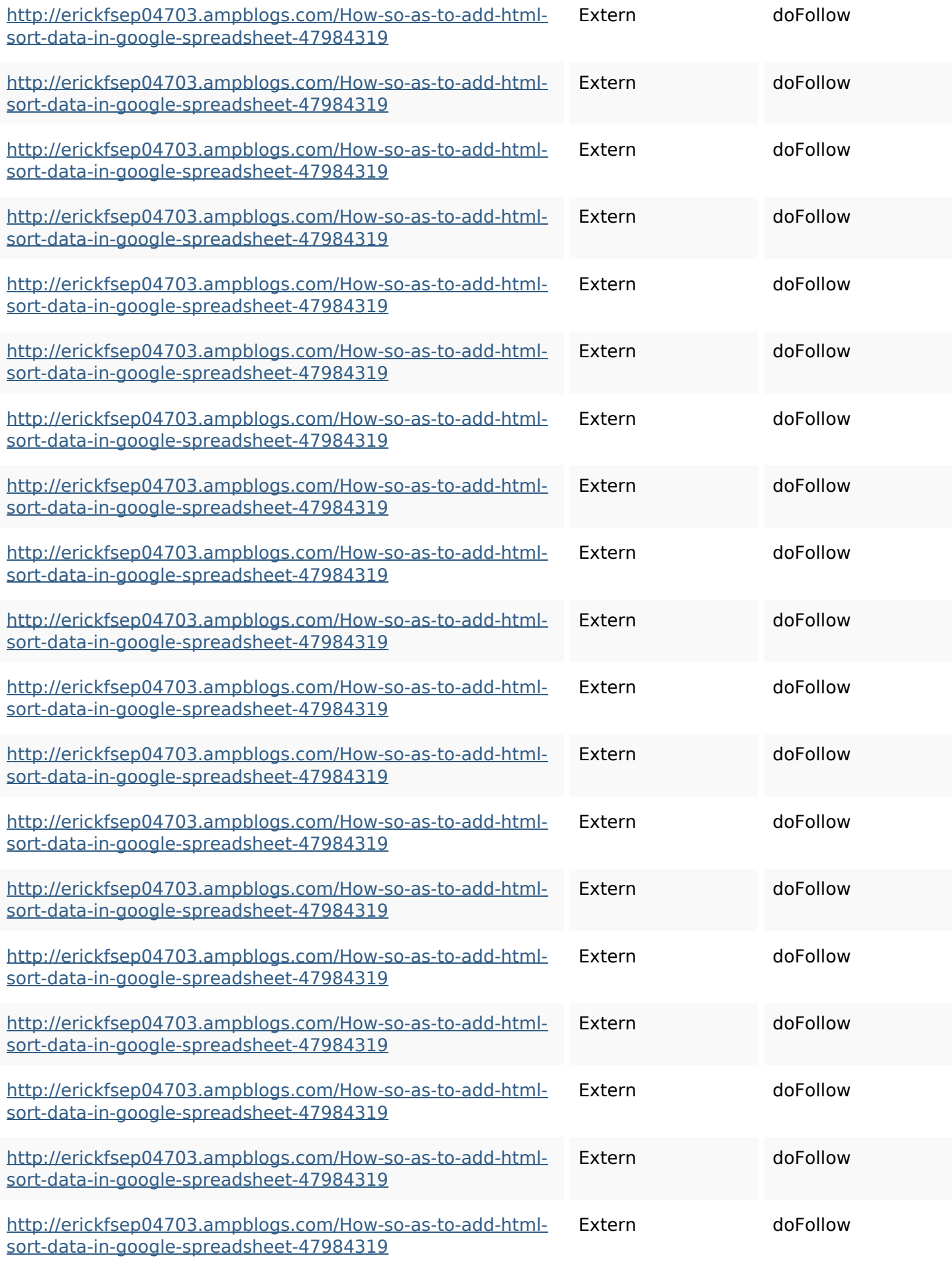

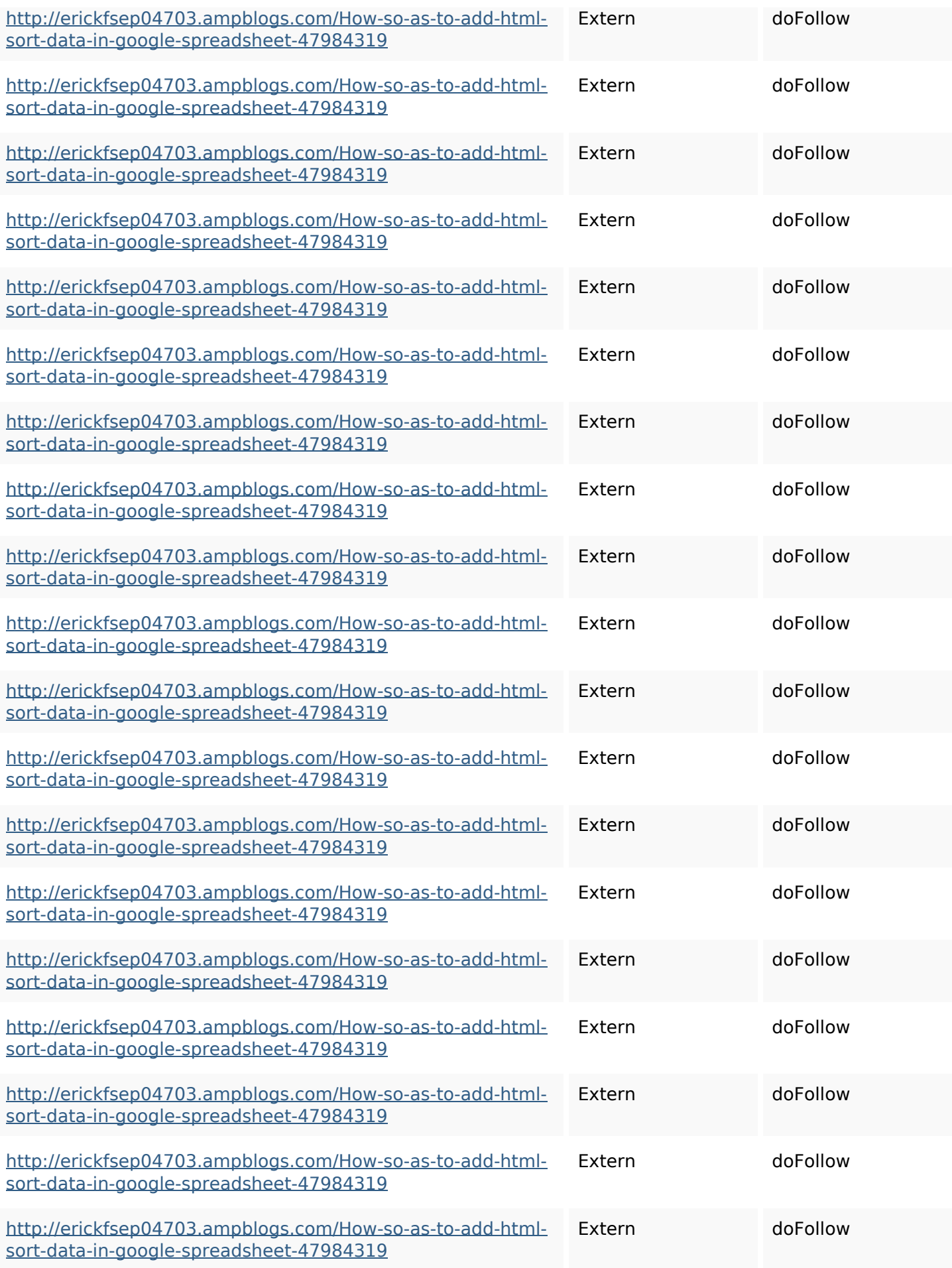

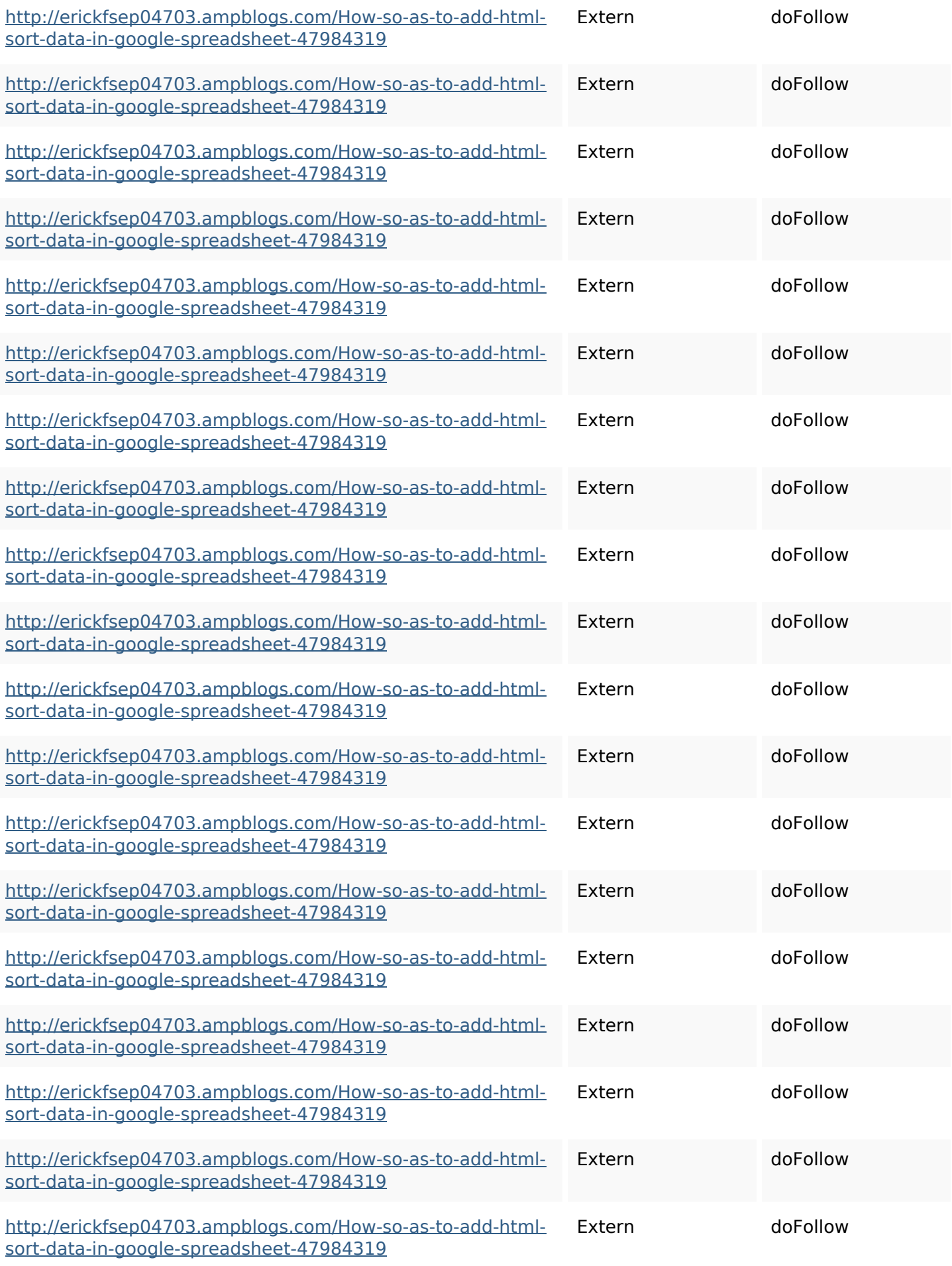

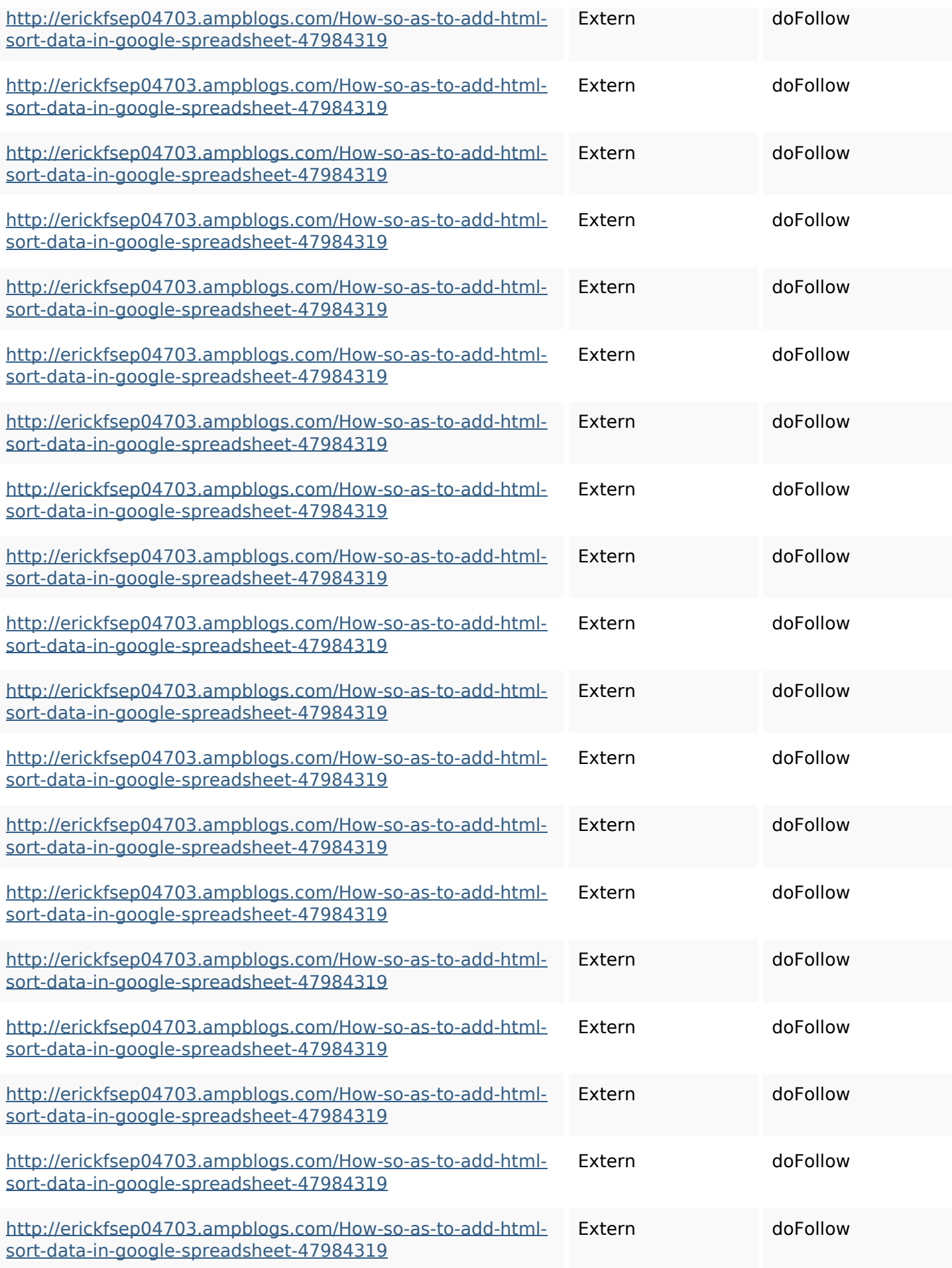

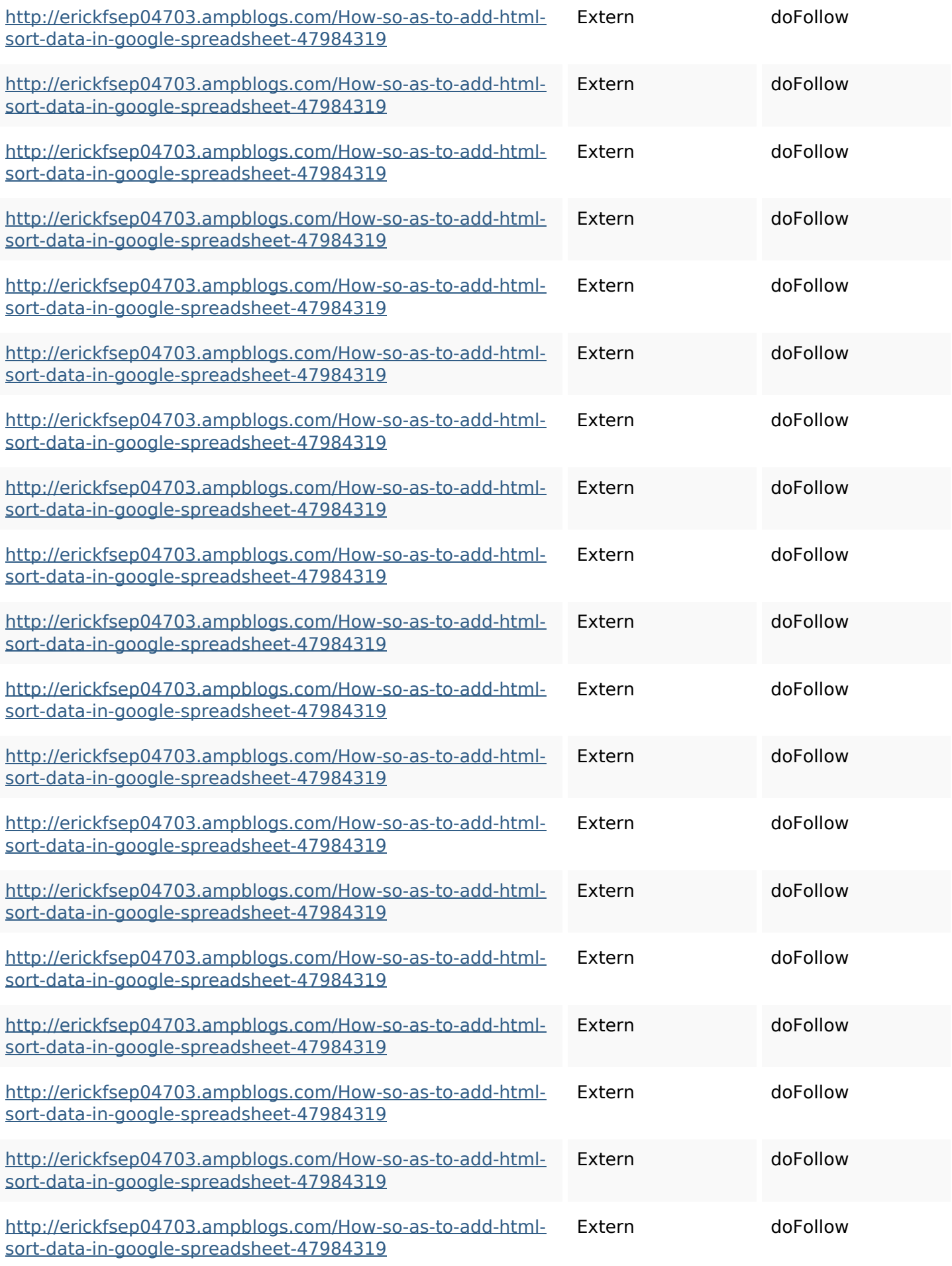

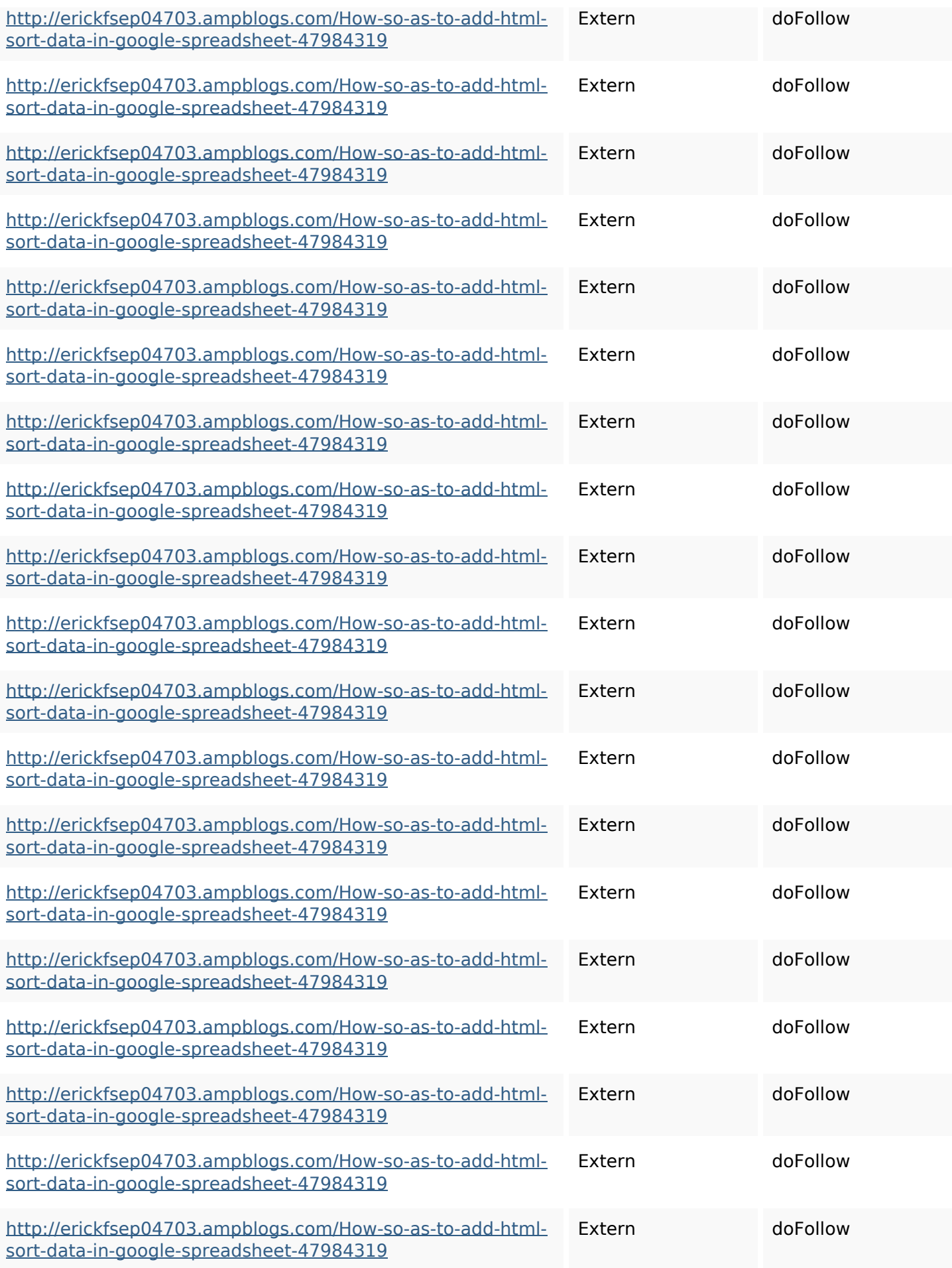

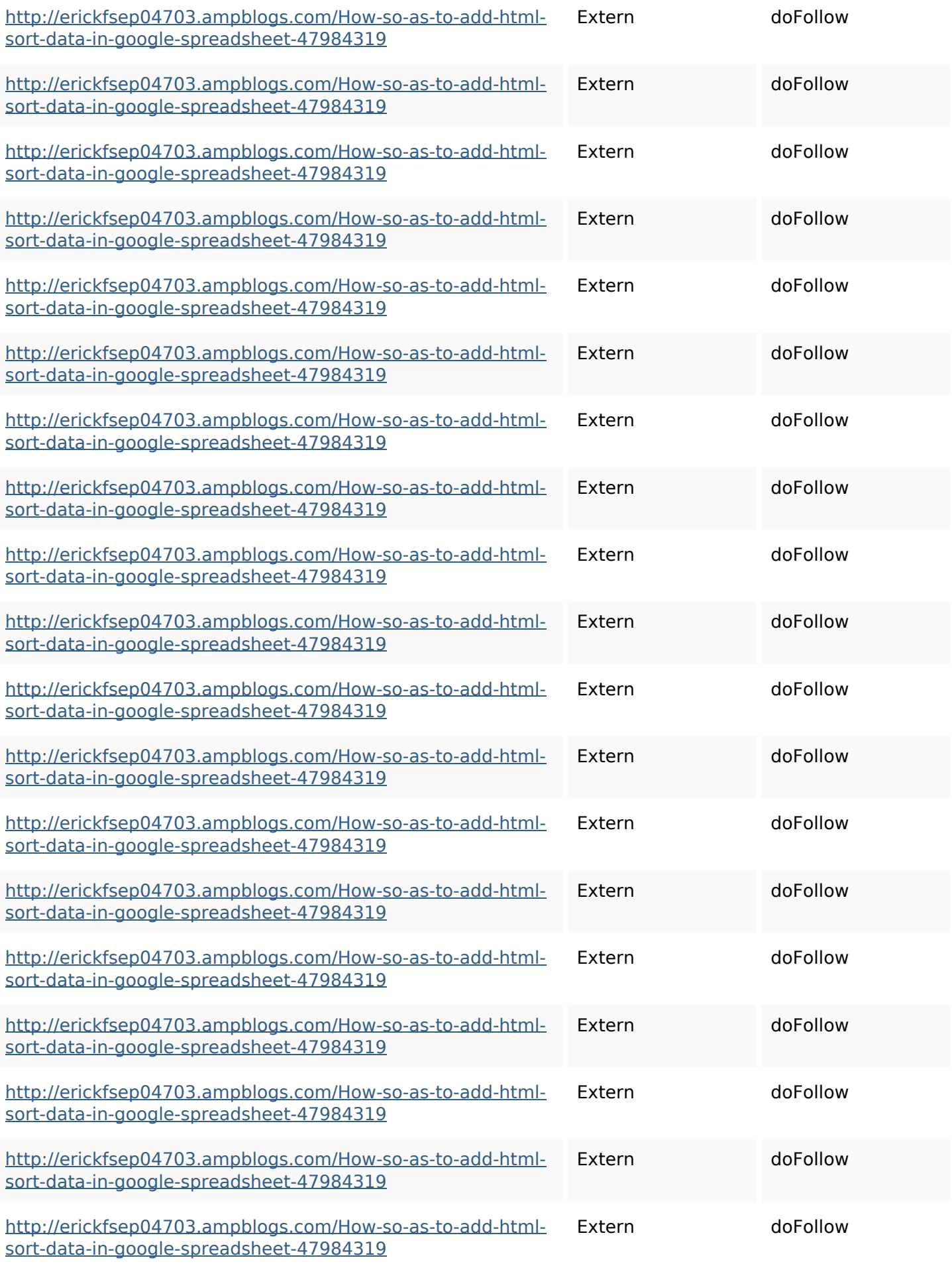

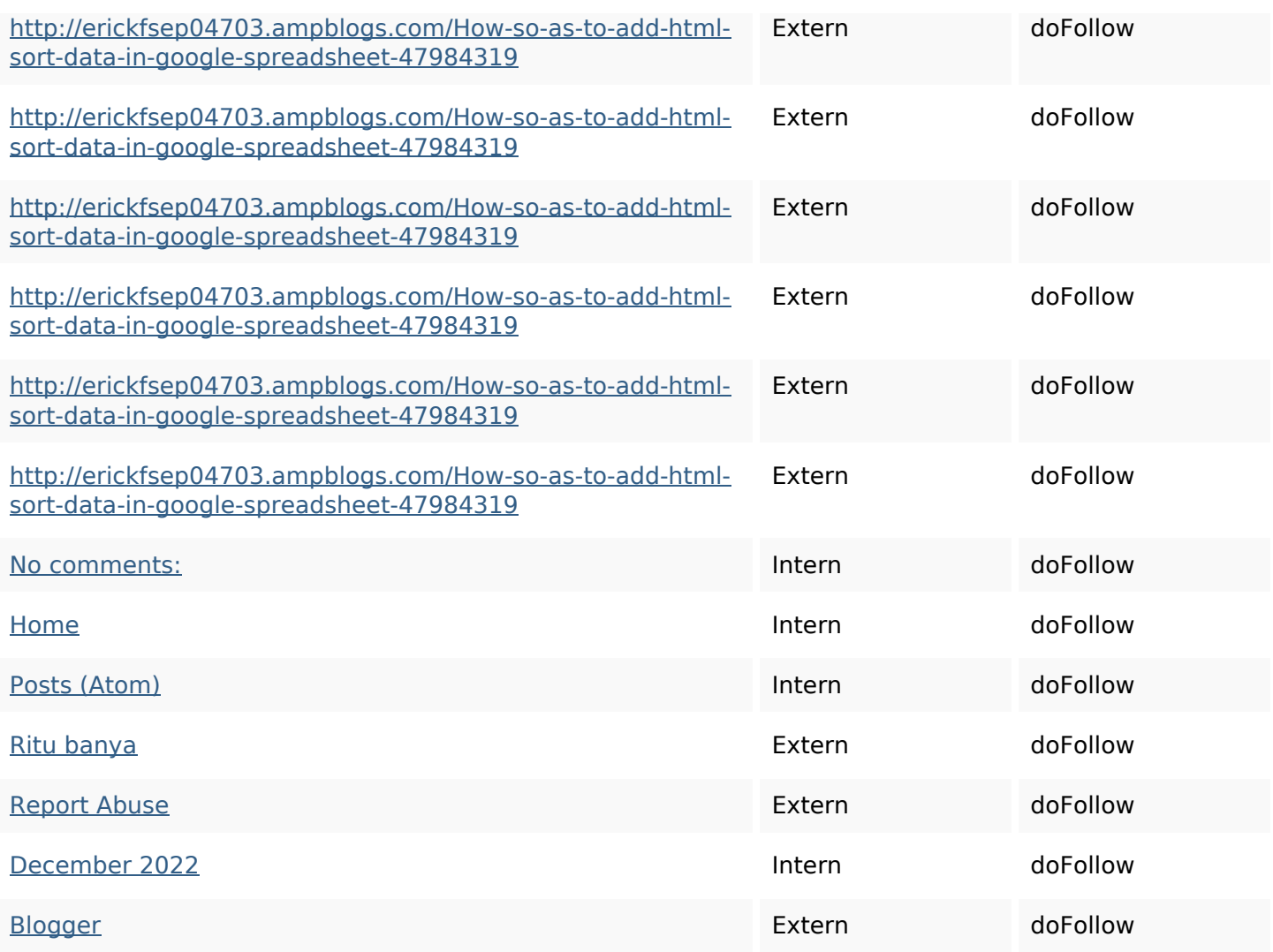

### **SEO Keywords**

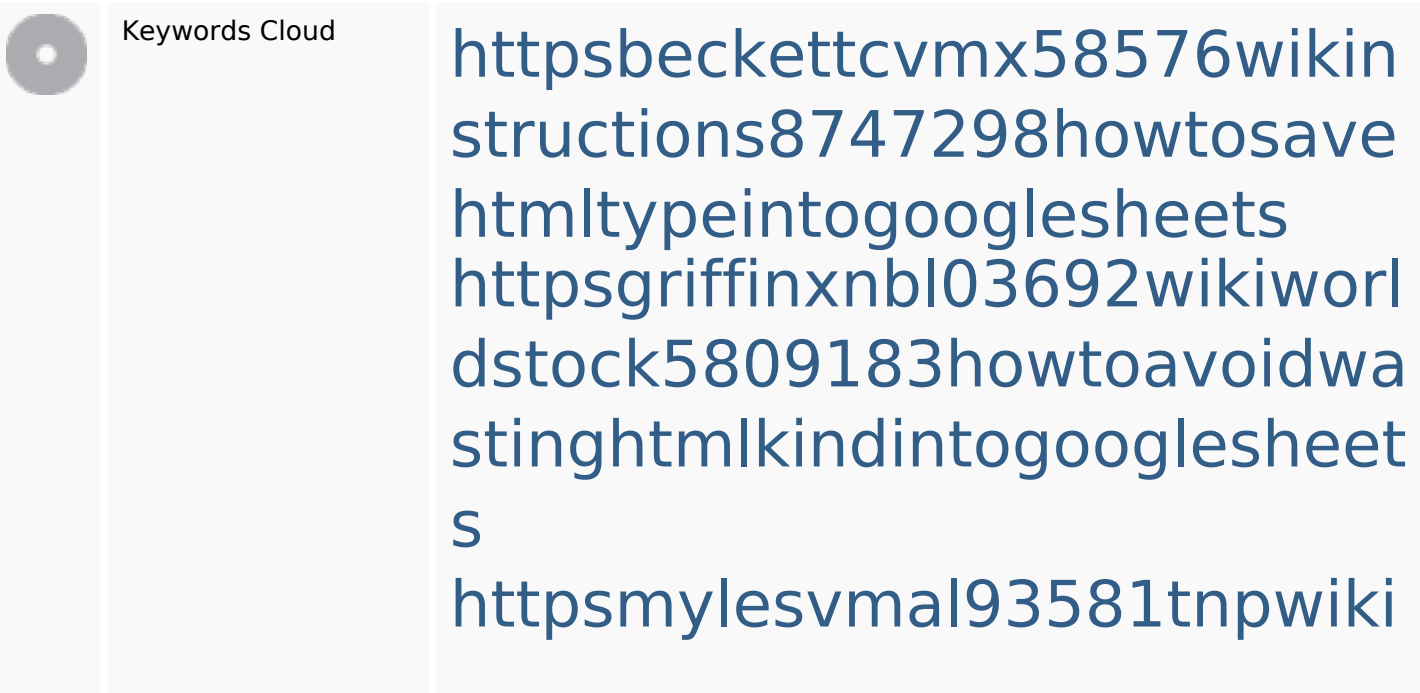

#### **SEO Keywords**

4911916howtosavehtmlsortin togooglesheets httpsdallaslljz59258wiki-jp73 01363howtoavoidwastinghtm lformintogooglesheets httpsangelooesc69258mywiki party7969747howtoavoidwas tinghtmltypeintogooglesheet s

httpskameronnnaj92581map pywiki5624026howtosavelots ofhtmlkindintogooglesheets httpsdeannhuf81470eqnextw iki3056743howtosavelotsofht mlkindintogooglesheets httpslandennzeh29529wikififf i7103670howtoavoidwasting htmlvarietyintogooglesheets httpsshanecuhr25814wikifron tier6249831howtosavelotsofh tmlkindintogooglesheets httpsaugustumzk92581scrap pingwiki3612507howtosavelo tsofhtmlsortintogooglesheets

#### **Keywords Consistentie**

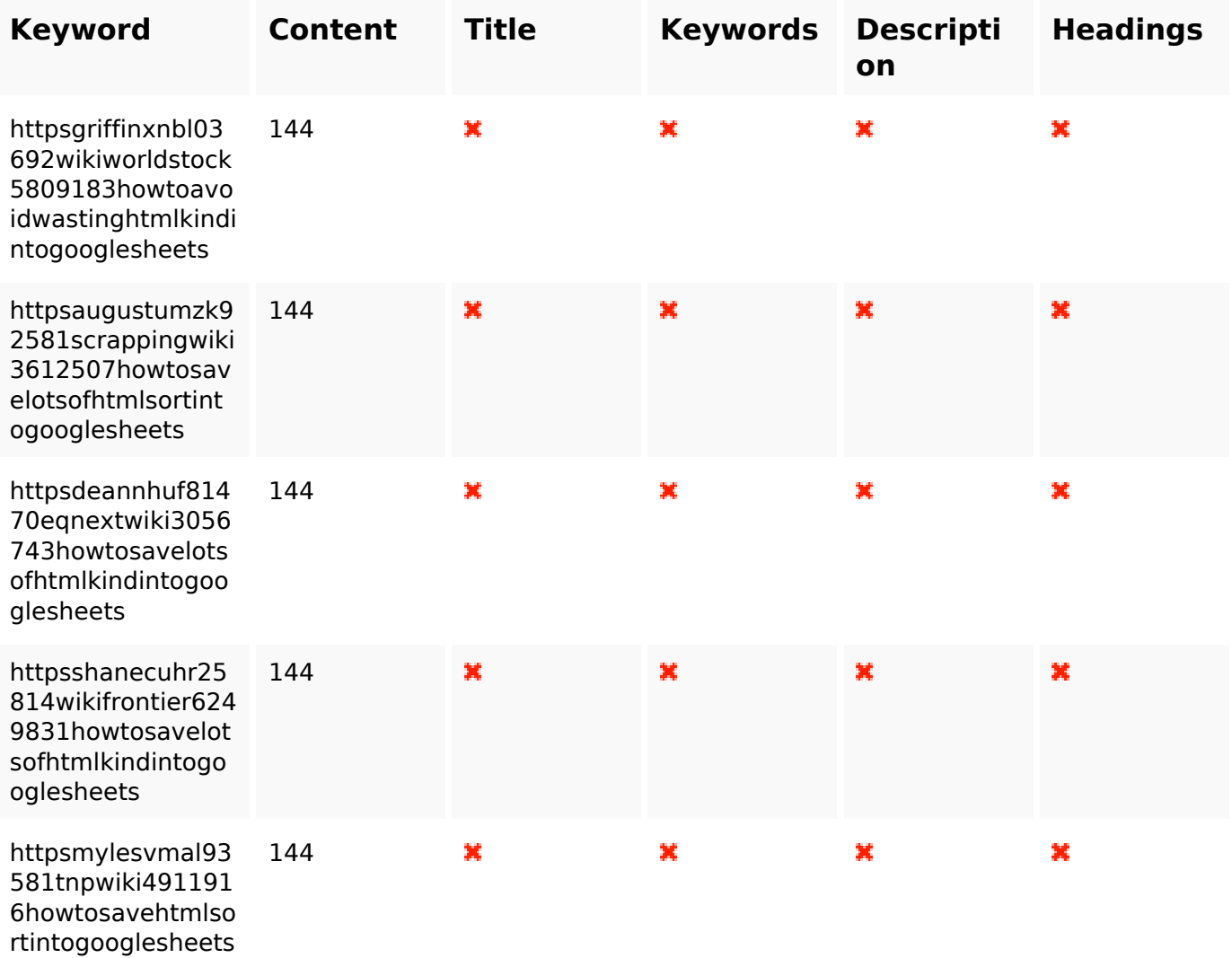

#### **Bruikbaarheid**

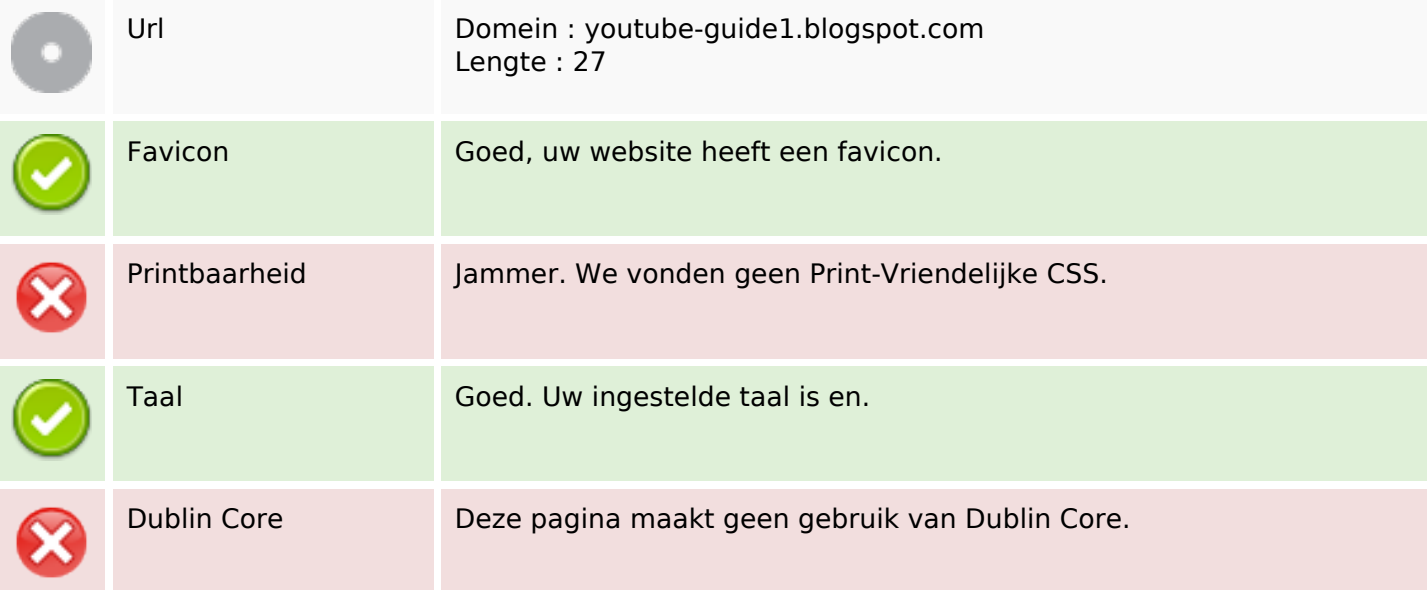

#### **Bruikbaarheid**

#### **Document**

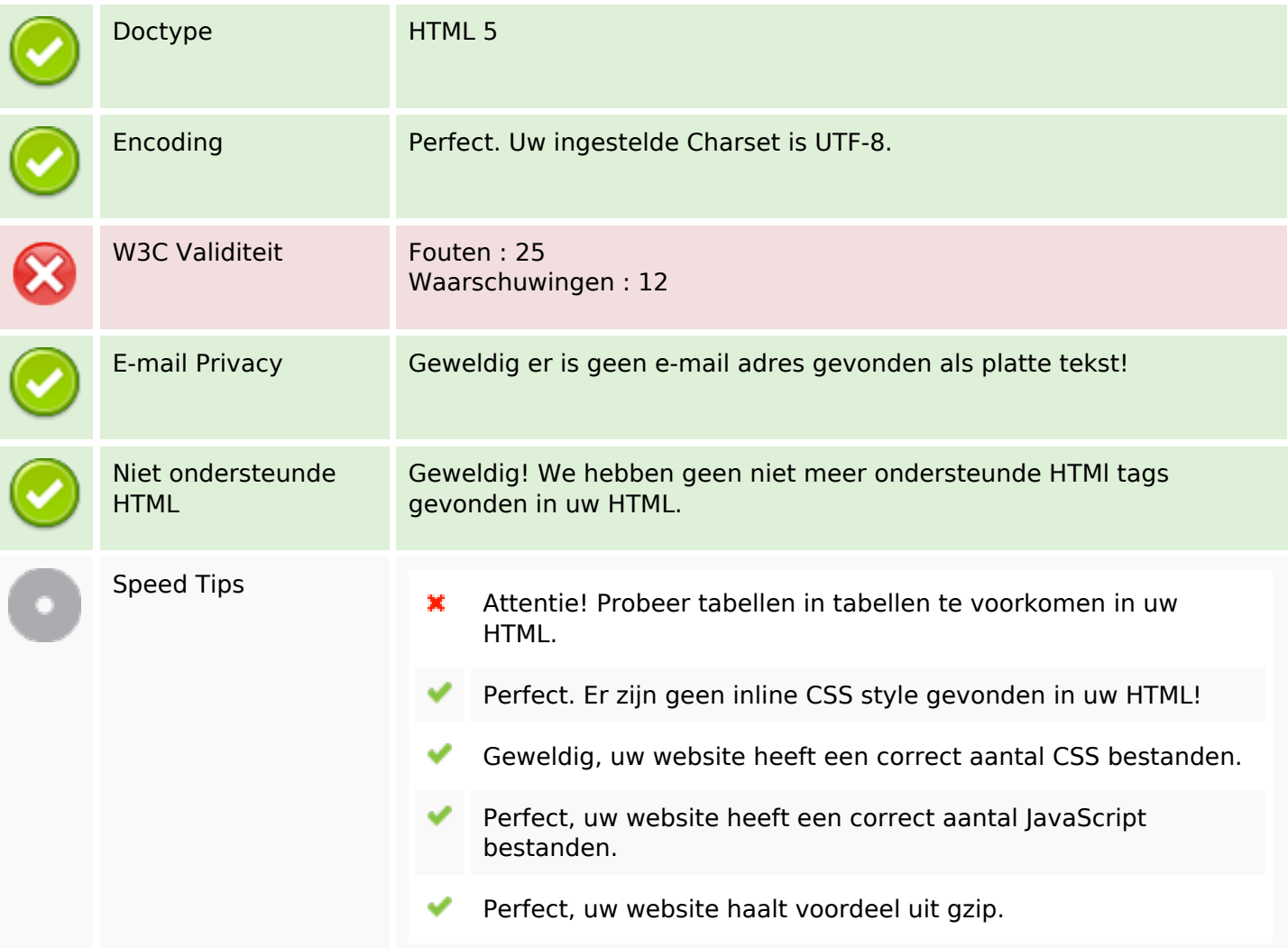

#### **Mobile**

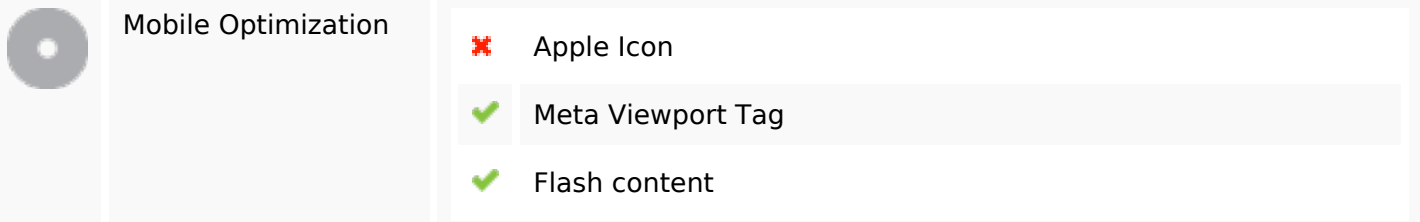

### **Optimalisatie**

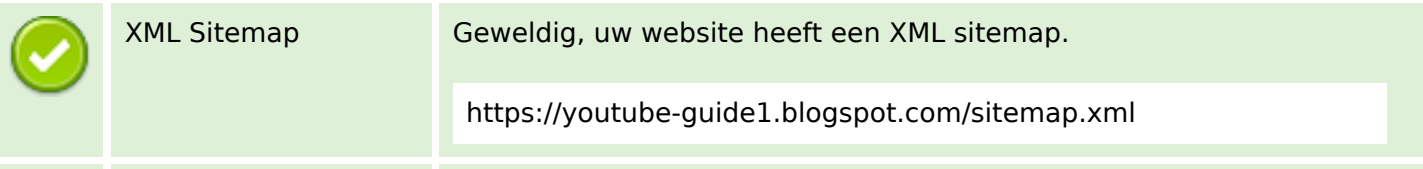

### **Optimalisatie**

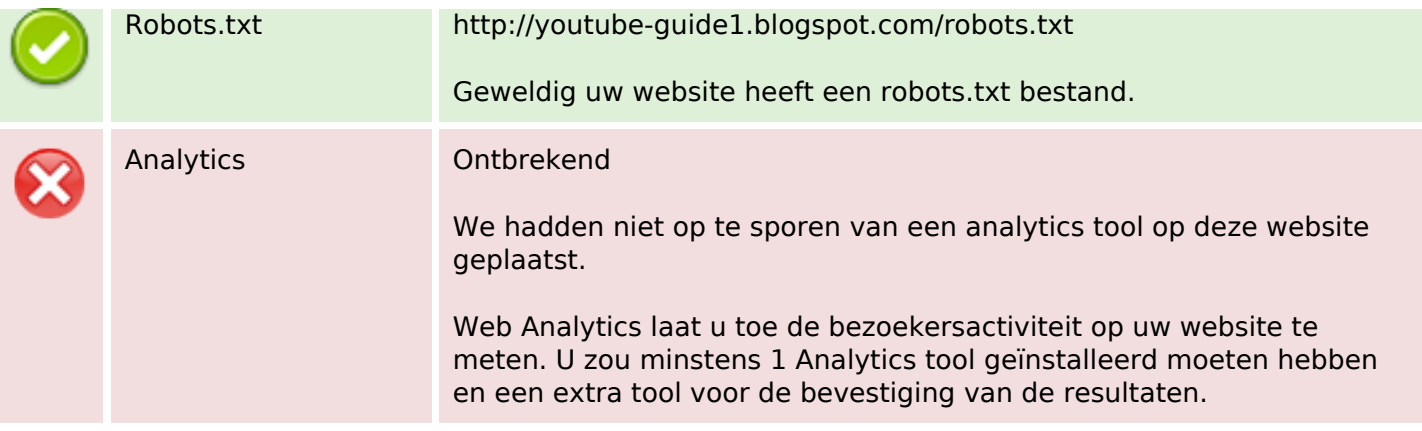